# **Guía para el sustentante**

**Examen de Conocimientos en Materia de la Ley Federal para la Prevención e Identificación de Operaciones con Recursos de Procedencia Ilícita del Instituto Mexicano de Contadores Públicos**

**IMCP-LFPIORPI**

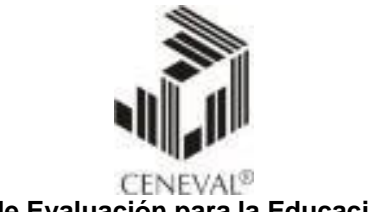

**Centro Nacional de Evaluación para la Educación Superior, A.C.**

*Guía para el sustentante Examen de Conocimientos en Materia de la Ley Federal para la Prevención e Identificación de Operaciones con Recursos de Procedencia Ilícita del Instituto Mexicano de Contadores Públicos (IMCP-LFPIORPI)*

Tercera edición

D.R. © 2020 Centro Nacional de Evaluación para la Educación Superior, A.C. (Ceneval)

#### **Directorio**

**Director General** Antonio Ávila Díaz

**Directora de los Exámenes Nacionales de Ingreso** Lilian Fátima Vidal González

**Directora de los Exámenes Generales para el Egreso de la Licenciatura** Alejandra Zúñiga Bohigas

**Director de Acreditación y Certificación del Conocimiento** Ángel Andrade Rodríguez

> **Directora de Operación** María del Socorro Martínez de Luna

> > **Director de Calificación** Ricardo Hernández Muñoz

**Director de Investigación e Innovación Académica** César Antonio Chávez Álvarez

> **Director de Administración** Jorge Tamayo Castro Paredes

> > **Abogado General** Luis Vega García

**Director de Vinculación Institucional** Pedro Díaz de la Vega García

**Director de Tecnologías de la Información y la Comunicación** Flavio Arturo Sánchez Garfias

> **Jefe de la Oficina del Director General** Roberto Carlos Muñoz Carrillo

**Subdirectora de Evaluaciones para Organismos Públicos y Privados** Adriana Patricia Pichardo Ramírez

> **Jefa del Departamento de Evaluaciones Institucionales** María del Carmen Zafrilla Sánchez

> > **Equipo académico**

Laura Edith Audiffred Maldonado Sara Brenda Guzmán Aguilar Yolanda Remedios Reyes Mendoza Iraís Berenice Sámano Acosta Nancy Janeth Díaz Mendoza

**Directorio**

#### **IMCP**

Mtro. Héctor Amaya Estrella **Presidente**

C.P. y P.C.C.A.G. Ludivina Leija Rodríguez **Vicepresidenta General**

Mtro. Tomás Humberto Rubio Pérez **Vicepresidente de Docencia**

C.P.C. y P.C.P.L.D. Silvia Rosa Matus de la Cruz **Vicepresidente de Práctica Externa**

 C.P.C, P.C.P.L.D. y L.D. Angélica María Ruiz López **Presidente de la Comisión de Prevención de Lavado de Dinero/FT**

> P.C.F.I. Arturo Morales Armenta **Gerente de Certificación**

# **Índice**

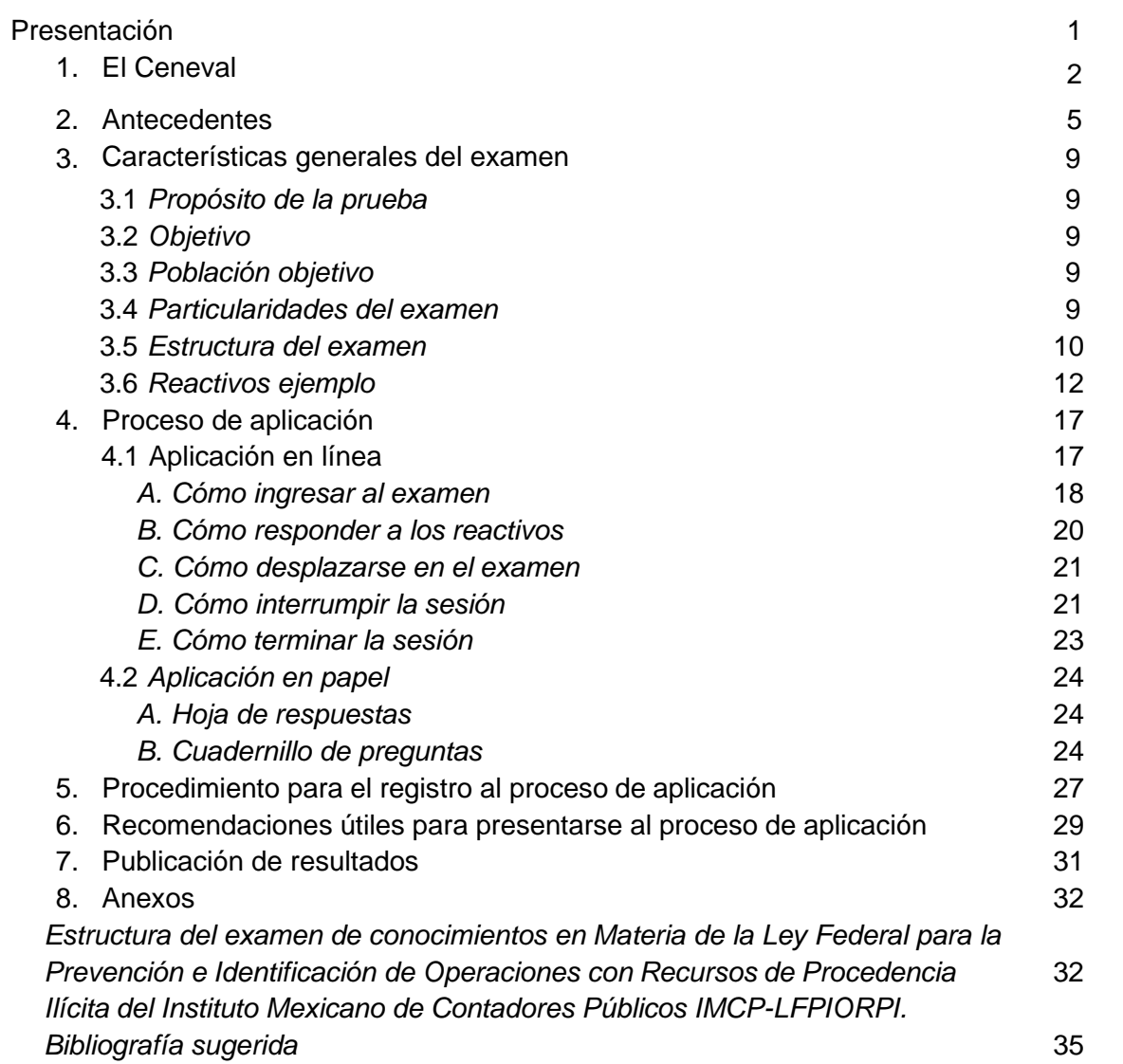

# **Presentación**

<span id="page-5-0"></span>Esta guía brinda la información y orientación necesarias para los sustentantes interesados en presentar el Examen de Conocimientos en Materia de la Ley Federal para la Prevención e Identificación de Operaciones con Recursos de Procedencia Ilícita del Instituto Mexicano de Contadores Públicos (IMCP-LFPIORPI).

Para lograrlo se conforma por ocho apartados:

- **1.** Breve descripción de la función y las actividades que realiza el Centro Nacional de Evaluación para la Educación Superior A.C.
- **2.** Antecedentes que contextualicen al sustentante acerca de los beneficios de presentar el IMCP-LFPIORPI.
- **3.** Objetivo, población y particularidades generales del examen, así como objeto de la evaluación y ejemplos de reactivos del IMCP-LFPIORPI.
- **4.** Descripción del proceso de aplicación y sus características.
- **5.** Procedimiento que debe cubrir el sustentante para registrarse al proceso de aplicación, obtener su número de folio y realizar el pago correspondiente.
- **6.** Algunas recomendaciones generales para sustentar el examen, con el objetivo de orientar la participación de los sustentantes en el proceso de aplicación.
- **7.** Información con respecto a la publicación de resultados del examen.
- **8.** Anexos en los que se presenta la estructura del Examen de Conocimientos en Materia de la Ley Federal para la Prevención e Identificación de Operaciones con Recursos de Procedencia Ilícita. El primero incluye las áreas, las subáreas y los temas que serán evaluados; el segundo hace referencia a las fuentes de consulta en las que se puede apoyar el sustentante para su preparación.

# **1. El Ceneval**

<span id="page-6-0"></span>El Centro Nacional de Evaluación para la Educación Superior (Ceneval) es una asociación civil sin fines de lucro, cuya actividad principal es el diseño y la aplicación de instrumentos de evaluación de conocimientos, habilidades y competencias, así como el análisis y la difusión de los resultados que arrojan las pruebas.

Desde 1994 proporciona información confiable y válida acerca de los conocimientos y las habilidades que adquieren las personas como beneficiarios de los programas educativos de diferentes niveles de educación formal e informal.

Su máxima autoridad es la Asamblea General, constituida por instituciones educativas, asociaciones y colegios de profesionales, organizaciones sociales y productivas y autoridades educativas gubernamentales. Cuenta con un Consejo Directivo que garantiza la adecuada marcha cotidiana del Centro. Su director general es la autoridad ejecutiva del mandato emanado de la Asamblea General.

El Ceneval es una institución de carácter eminentemente técnico, cuya misión es contribuir a mejorar la calidad de la educación media superior, superior y de los programas especiales mediante el fomento de una cultura de la evaluación y la realización de evaluaciones externas de los aprendizajes logrados en cualquier etapa de los procesos educativos, de manera independiente, con los más altos estándares de calidad y en forma adicional a las que llevan a cabo las instituciones a las que se presta servicio.

Para lograrlo, el artículo 8 del Estatuto del Ceneval establece los siguientes objetivos del Centro:

- 1. Fungir como organización de apoyo técnico especializada en realizar evaluaciones externas solicitadas por las autoridades; los organismos; las instituciones educativas; los colegios de profesionistas para fines de certificación y recertificación profesional; y, en general, para evaluar conocimientos, competencias y habilidades, a solicitud de parte.
- 2. Promover programas y actividades que refuercen la cultura de la evaluación.
- 3. Proporcionar un mejor conocimiento de la educación media superior y superior, mediante la difusión de los resultados de sus evaluaciones e investigaciones, en los términos del estatuto del Centro.
- 4. Promover la formación de expertos en evaluación educativa.
- 5. Desarrollar e impulsar investigaciones sobre el proceso educativo.

En cumplimiento de su misión, el Ceneval persevera permanentemente en el mejoramiento de las evaluaciones que practica. Su quehacer institucional está orientado por los siguientes ejes rectores:

- 1. Responsabilidad social. Consiste en hacerse cargo y atender las necesidades del entorno con la mira puesta en el bien común, generando soluciones de manera oportuna y pertinente y con un fuerte sentido ético.
- 2. Armonía. Ambiente sustentando en actitudes de entendimiento, trabajo, respeto y comprensión de las ideas y los puntos de vista diversos entre los miembros del personal del Centro, y comunicación efectiva en la construcción de consensos para la toma de decisiones sobre el desarrollo institucional, en el marco de condiciones que propician la convivencia.
- 3. Identidad. Expresa el sentimiento de pertenencia del personal a la institución y el reconocimiento y adopción de su misión, visión, valores y ejes rectores.
- 4. Creatividad. Es la generación de nuevas ideas o conceptos, o de nuevas asociaciones entre ideas y conceptos conocidos, que habitualmente producen resultados originales en el marco de las funciones y procesos del Centro.
- 5. Rigor técnico. Manifiesta el compromiso del personal académico y técnico del Centro de realizar sus actividades con los más altos estándares de calidad, pertinencia y precisión técnica.
- 6. Innovación. Es el efecto de introducir ideas o prácticas nuevas en un quehacer, que conduce a hacer las cosas de manera diferente, con independencia de que se trate de instrumentos de medición para la evaluación de aprendizajes y competencias o esquemas de gestión. Es indispensable para sustentar el desarrollo dinámico y competitivo del Centro en los ámbitos nacional e internacional.
- 7. Internacionalización. Enfoque que recoge de manera transversal el quehacer de las áreas académicas y técnicas del Centro, con el fin de ampliar su inserción en las redes internacionales de evaluación educativa; se basa en la adopción de estándares internacionales de calidad en el desempeño de las funciones institucionales y su adaptación a las condiciones de otros países y regiones.
- 8. Trabajo colaborativo. Se trata de las acciones llevadas a cabo por distintos individuos que cooperan para lograr un fin, como cuando se articulan y potencian las capacidades institucionales en el desarrollo de las funciones del Centro para la realización de proyectos que permitan atender con oportunidad y con los mejores estándares de calidad los requerimientos de la evaluación educativa en el país y, en su caso, en el extranjero.
- 9. Confidencialidad. Implica el compromiso del personal de no revelar ninguna información sensible o confidencial obtenida durante el desarrollo de sus funciones y la prestación de los servicios.
- 10. Objetividad. Implica que el personal del Centro observa, escucha, razona y concluye con base en información y conocimiento, y aporta juicios imparciales que dan confianza y abonan a la justicia.
- 11. Productividad. Es el indicador de eficiencia que relaciona la cantidad de recursos utilizados con la cantidad de productos generados, como son, por ejemplo, los instrumentos de evaluación de medición de aprendizajes y competencias construidos para el cumplimiento de las funciones del Centro.
- 12. Seguridad. Se refiere a la definición e implementación de las acciones necesarias para resguardar las personas, los bienes, los procesos, los exámenes y la

información relacionada con las actividades cotidianas del Centro en el cumplimiento de su objeto.

- 13. Uso de las tecnologías de información y comunicación (TIC). Son medios fundamentales para el cumplimiento del objeto social del Centro y para incrementar su competitividad. Su empleo pleno e innovador contribuye a la creación de espacios en los que se articule y se logre la mayor eficiencia en el trabajo del personal, alrededor del proyecto y la gestión institucional, con el uso ético y de respeto al derecho de los demás.
- 14. Comunicación efectiva. Dentro del Ceneval y fuera de él, la comunicación oportuna de los retos y proyectos, las actividades de su comunidad, los resultados obtenidos y el impacto generado en la sociedad es condición necesaria para el cumplimiento de su objeto social.
- 15. Planeación y evaluación. Medios de gestión imprescindibles para el desarrollo, seguimiento y toma de decisiones, y el adecuado cumplimiento de la misión y el logro de la visión. Implican la capacidad de fijarse metas, prever y calendarizar las actividades y los recursos requeridos para lograr un fin, y luego analizar en qué medida los objetos de cada etapa se cumplieron, ponderando las condiciones necesarias para mejorar lo efectuado.
- 16. Protección al ambiente. Compromiso de la comunidad del Centro, en el desarrollo de sus actividades, para conservar y proteger los elementos y recursos del medio.
- 17. Procesos académicos y administrativos eficaces y eficientes. Implica sustentar de la mejor manera las actividades académicas y técnicas del objeto social del Centro,con el fin de lograr sus propósitos con efectividad.
- 18. Aplicación eficiente y eficaz de los recursos disponibles. Se debe asegurar el máximo rendimiento y el mayor impacto en el ejercicio de los recursos disponibles para el desarrollo de las actividades del Centro.
- 19. Observancia del marco jurídico externo e interno. Apego estricto a la normativa que regula la existencia y las actividades del Centro por parte de su personal en el desarrollo de sus funciones.
- 20. Transparencia y rendición de cuentas. El Ceneval tiene la obligación moral de mantener oportunamente informados a sus usuarios de la manera en que realiza sus procesos y a la sociedad en general de sus contribuciones al desarrollo de la evaluación educativa, en el marco de su objeto social.

La normativa del Ceneval se apega a las recomendaciones emanadas de entidades académicas internacionales, como la American Educational Research Association, la American Psychological Association, el National Council on Measurenment in Education y el Joint Committee on Standards for Educational Evaluations.

# **2. Antecedentes**

<span id="page-9-0"></span>El lavado de dinero es una actividad que socava el Estado de derecho, ya que facilita que el dinero producto de actividades ilícitas se mezcle con recursos de origen lícito, lo que genera una percepción irreal de la actividad económica y productiva de nuestro país. Además, la actividad criminal debilita gravemente la economía nacional al desviar recursos que deberían contribuir al gasto público en la forma que prevén las leyes, lo que provoca que el sostenimiento del país recaiga en un sector reducido de la población.

El Estado, mediante diversas leyes y regulaciones, provee las herramientas para que se combata esta actividad delictiva por medio de la identificación, la prevención, la denuncia, la investigación, el procesamiento y la sanción de quienes realizan conductas consideradas en los supuestos del artículo 400 Bis del Código Penal Federal (CPF), el cual tipifica las operaciones con recursos de procedencia ilícita, lo que se conoce como lavado de dinero.

Con el propósito de tener una participación activa y eficiente en la lucha mundial contra el lavado de dinero, México se unió como observador en 1999 al Grupo de Acción Financiera Internacional (GAFI); posteriormente, en 2000, se integró como miembro de pleno derecho. Con esto, nuestro país adquirió el compromiso de implementar medidas para identificar riesgos, aplicar medidas preventivas, establecer responsabilidades, desarrollar políticas de coordinación y luchar contra el lavado de dinero.

El GAFI <sup>1</sup> es un ente intergubernamental que fija los estándares y promueve la implementación efectiva de medidas legales, regulatorias y operativas para combatir el lavado de dinero. Para ello, en 1990 emitió su documento de Recomendaciones, las cuales fueron revisadas en 1996 para reflejar las recientes tendencias y técnicas de lavado de activos y ampliar su campo más allá del lavado de activos provenientes de las drogas. En octubre de 2001, el GAFI expandió su mandato y estableció nueve Recomendaciones Especiales; posteriormente, en 2003, ambos documentos se examinaron por segunda ocasión. La revisión más reciente sucedió en 2012, de la que resultó un documento de 40 Recomendaciones. Éstas constituyen un esquema de medidas completo y consistente que los países deben implementar para combatir el lavado de dinero con acciones adaptadas a sus circunstancias particulares.

México, en atención a las Recomendaciones del GAFI, ha llevado a cabo diversas acciones encaminadas al combate del lavado de dinero, como la tipificación del delito de operaciones con recursos de procedencia ilícita en el artículo 400 Bis del Código Penal Federal, la reforma a diversas leyes financieras para establecer obligaciones en materia de prevención de lavado de dinero, la creación de autoridades receptoras de reportes de operaciones sospechosas e investigadoras de conductas que pudieran tipificar las conductas de lavado de dinero, y la creación de la Ley Federal para la Prevención e Identificación de Operaciones con Recursos de Procedencia Ilícita (LFPIORPI).

<sup>1</sup> En la página <http://www.fatf-gafi.org/about/> se puede encontrar más información acerca del GAFI.

El combate al lavado de dinero requiere la instrumentación de todo un sistema en el que participan diversas autoridades, particulares del sector financiero y de otras actividades, y profesiones no financieras en las que unos y otros tienen deberes y obligaciones. Con el fin de que el sistema funcione con eficacia no sólo se deben asignar responsabilidades, sino también verificar su cumplimiento y aplicar sanciones a quienes no las sigan.

Desde 1997<sup>2</sup> se comenzó a establecer la regulación en materia de prevención de operaciones con recursos de procedencia ilícita relacionada con las entidades o instituciones del sector financiero, las que hoy están obligadas a establecer medidas y procedimientos para prevenir y detectar actos, omisiones u operaciones que pudieran ubicarse en los supuestos del artículo 400 Bis del CPF; presentar a la Secretaría de Hacienda y Crédito Público (SHCP) reportes sobre los actos, las operaciones y los servicios que realicen con sus clientes y usuarios que pudieran ubicarse en los supuestos del citado artículo 400 Bis del CPF; conocer adecuadamente a sus clientes y usuarios; recabar información y documentación que acredite plenamente la identidad de sus clientes; resguardar y garantizar la seguridad de la información y documentación relativa a la identificación de sus clientes y a la de los reportes que presenten; proporcionar capacitación al interior de las instituciones, usar sistemas automatizados que coadyuven al cumplimiento de las medidas y los procedimientos, y establecer estructuras internas que funcionen como áreas de cumplimiento. Todo esto se encuentra en el marco de la prevención de operaciones con recursos de procedencia ilícita, en los términos de las disposiciones de carácter general que emite la SHCP.

Desde 2013<sup>3</sup> está en vigor la LFPIORPI; entre cuyos propósitos destaca el regular diversas actividades y profesiones no financieras en materia de prevención de operaciones con recursos de procedencia ilícita, catalogadas en su artículo 17 como Actividades Vulnerables. Obligaciones similares a las del sector financiero se le asignaron a quienes realizan las actividades vulnerables, como recabar información y documentación que acredite plenamente la identidad de sus clientes; conocer adecuadamente a sus clientes y usuarios; llevar registros de operaciones acumuladas que realicen sus clientes y usuarios en periodos de 6 meses; no aceptar pagos en efectivo a partir de ciertos montos; presentar a la SHCP avisos sobre los actos o las operaciones que realicen con sus clientes y usuarios; custodiar, proteger y resguardar la información y documentación soporte de las actividades vulnerables, así como la relativa a la identificación de sus clientes y la de los avisos que presenten, y brindar facilidades para que las autoridades practiquen visitas de verificación para comprobar el cumplimiento en materia de prevención de operaciones con recursos de procedencia ilícita.

<sup>2</sup>El 7 de mayo de 1997 se publicaron en el *Diario Oficial de la Federación* (DOF) las reformas a diversas leyes financieras en materia de prevención de operaciones con recursos de procedencia ilícita, que posteriormente fueron reformadas mediante decretos publicados en el DOF el 28 de enero de 2004, el 18 de julio de 2006 y el 10 de enero de 2014.

<sup>3</sup>En el artículo primero transitorio del Decreto por el que se expide la LFPIORPI, publicado en el DOF el 17 de octubre de 2012, se señala: "la presente Ley entrará en vigor a los nueve meses siguientes al día de su publicación en el *Diario Oficial de la Federación*", lo cual sucedió el 17 de julio de 2013.

El GAFI recomienda que las instituciones del sector financiero y las personas del sector no financiero estén sujetas a medidas de supervisión para asegurar que cumplan con las obligaciones en materia de prevención de operaciones con recursos de procedenciailícita.

La Recomendación 15 del GAFI de 2003 establece que:

Las instituciones financieras deberían desarrollar programas para combatir el lavado de activos y el financiamiento del terrorismo. Estos programas deberían incluir: a) El desarrollo de políticas, procedimientos y controles internos, incluidos dispositivos apropiados para gestionar el cumplimiento, y procedimientos de detección adecuados para asegurar que haya un estándar elevado para la contratación de empleos; b) Un programa permanente de capacitación de empleados; c) Una función de auditoría para hacer pruebas sobre el sistema.

En México, en cumplimiento a las recomendaciones del GAFI, se ha dotado de facultades de supervisión a dos entes. Por un lado, la Comisión Nacional Bancaria y de Valores (CNBV), órgano desconcentrado de la SHCP, que en los términos de la Ley de la Comisión Nacional Bancaria y de Valores y del Reglamento Interior de la Comisión Nacional Bancaria y de Valores cuenta con la atribución legal de supervisar el cumplimiento de las obligaciones en materia de prevención de lavado de dinero a cargo de las entidades financieras. Por otro, el Servicio de Administración Tributaria (SAT), órgano administrativo desconcentrado de la SHCP, que en términos del Reglamento Interior del Servicio de Administración Tributaria tiene la atribución legal de comprobar el cumplimiento de las obligaciones previstas en la LFPIORPI, su reglamento y otras disposiciones jurídicas aplicables.

De acuerdo con información contenida en la Evaluación Nacional de Riesgos<sup>4</sup> (ENR) de lavado de dinero elaborada en julio de 2016 por la Unidad de Inteligencia Financiera (UIF), al 31 de diciembre de 2015, la CNBV supervisaba a 3 199 instituciones financieras, mientras que el SAT hacía lo propio con 56 034 sujetos que realizaban actividades vulnerables.

Los supervisores enfrentan un gran reto. El número de sujetos por supervisar es elevado, y los recursos económicos y humanos con los que cuentan la CNBV y el SAT para esos efectos parecen insuficientes. Esto representa una amenaza para el sistema de combate al lavado de dinero, pues los sujetos obligados, al saber que la autoridad supervisora tiene poca presencia y practica un número reducido de actos de comprobación, cumplen deficientemente sus obligaciones en materia de prevención de lavado de dinero o incluso pueden no hacerlo en absoluto. Por esta razón, no llega información útil a las autoridades encargadas de investigar y denunciar esas conductas, por lo que el número de casos sancionados por lavado de dinero sigue siendo bajo, los criminales continúan realizando

<sup>4</sup>La Evaluación Nacional de Riesgos de Lavado de Dinero y Financiamiento al Terrorismo en México es el resultado de un proceso coordinado por la UIF en el que colaboraron todas las instancias que participan en el régimen nacional de prevención de lavado de dinero. A partir de la ENR se busca poder diseñar e instrumentar una adecuada política pública de prevención del lavado de dinero y destinar los recursos humanos y financieros de la manera más eficiente y eficaz.

sus actividades ilícitas de manera impune y la economía nacional se ve afectada en perjuicio del desarrollo del país.

De acuerdo con los resultados contenidos en la ENR, se sabe que sólo 14% de las personas que realizan actividades vulnerables no financieras dio respuesta al cuestionario que se les envió en febrero de 2016. Esto denota la falta de compromiso de los sujetos obligados para con el régimen de prevención de operaciones con recursos de procedencia ilícita, además de que al no atender el cuestionario no se cuenta con información para evaluar si entienden los riesgos de lavado de dinero y si cumplen adecuadamente con las obligaciones que tienen en esta materia.

Con la implementación de la revisión por parte de un auditor externo para evaluar e informar acerca del cumplimiento de las obligaciones derivadas de la LFPIORPI, su reglamento y otra normativa aplicable, el régimen de prevención de operaciones con recursos de procedencia ilícita aplicable en nuestro país a las actividades y profesiones no financieras se verá fortalecido, pues quienes las realizan obtendrán con frecuencia un informe mediante el cual conocerán las deficiencias en sus procedimientos y contarán con un plan de acciones tendientes a corregirlas. De continuar sin esta herramienta, no se tendrá certeza de que los sujetos obligados conocen sus fallas y hacen algo por subsanarlas. Se debe considerar que las Recomendaciones del GAFI fijan un estándar internacional que los países deben implementar por medio de medidas adaptadas a sus circunstancias particulares. En México, se requiere que exista una medida de gestión de cumplimiento para que los sujetos obligados de la LFPIORPI estén constreñidos a cumplir con sus obligaciones en materia de prevención de operaciones con recursos de procedenciailícita.

# **3. Características generales del examen**

<span id="page-13-0"></span>Debido a la entrada en vigor de la LFPIORPI y considerando su importancia, el Instituto Mexicano de Contadores Públicos consideró pertinente llevar a cabo la construcción de un examen de conocimientos en la materia.

El proceso de evaluación del LFPIORPI se llevará a cabo en cuatro periodos nacionales al año. Las fechas de aplicación están disponibles en la página del IMCP: [www.imcp.org.mx.](http://www.imcp.org.mx/)

# *Es importante mencionar que el resultado obtenido no sustituye ni complementa la certificación de la CNBV.*

#### <span id="page-13-1"></span>*3.1 Propósito de la prueba*

Determinar si los contadores públicos, auditores y demás profesionistas que sean encargados de su cumplimiento, como asesores, revisores, evaluadores o personas que llevan a cabo actividades vulnerables cuentan con los conocimientos técnicos, teóricos y prácticos mínimos necesarios en materia de prevención e identificación de operaciones con recursos de procedencia ilícita.

# <span id="page-13-2"></span>*3.2 Objetivo*

Evaluar los conocimientos técnicos, teóricos y prácticos mínimos necesarios en materia de prevención e identificación de operaciones con recursos de procedencia ilícita, en el ámbito de actividades vulnerables.

# <span id="page-13-3"></span>*3.3 Población objetivo*

Contadores públicos, auditores y profesionistas encargados del cumplimiento, asesores, revisores y evaluadores o integrantes de quienes realizan las actividades vulnerables.

#### <span id="page-13-4"></span>*3.4 Particularidades del examen*

- Se trata de un examen estandarizado con reglas fijas de diseño, elaboración, aplicación y calificación.
- Cuenta con reactivos de opción múltiple. Cada pregunta tiene cuatro opciones de respuesta, de las cuales sólo una es correcta.
- **Este tipo de reactivos tiene una calidad probada ya que cumplen con normas** estrictas que garantizan su precisión y excluyen ambigüedades, lo que favorece una comunicación clara y pertinente entre quienes los resuelven y los especialistas que intervienen en los procesos de elaboración, validación, interpretación, estimación, ensamble, valoración y emisión de resultados.
- Los reactivos del examen están vinculados con los conocimientos y las habilidades específicos en materia de la LFPIORPI.
- Es versátil y flexible, ya que mide tanto la comprensión de conceptos, como la habilidad para razonar, aplicar lo aprendido y resolver problemas cotidianos. Evalúa respuestas a preguntas con diversos grados de dificultad.
- Es objetivo, con criterios de calificación unívocos y precisos, que evalúan los conocimientos en tres niveles cognitivos: aplicación, comprensión y conocimiento.
- Es claro, pues establece con precisión y sin ambigüedad lo que se está evaluando, lo cual favorece la comunicación entre sustentantes, evaluadores, elaboradores de preguntas, así como encargados de interpretar y valorar la información resultante.
- Se califica por computadora, lo que resulta indispensable cuando se requiereevaluar poblaciones numerosas y ofrecer resultados de manera expedita.
- El examen se diseña para que los resultados obtenidos se comparen con un estándar previamente definido, considerado satisfactorio en el examen.

# <span id="page-14-0"></span>*3.5 Estructura del examen*

Se trata de un examen que contiene 90 preguntas (reactivos) de opción múltiple, con cuatro opciones de respuesta cada una, de las cuales sólo una es correcta. La aplicación del instrumento se llevará a cabo en la modalidad en línea o papel, en una sola sesión, con duración de 4 horas. A continuación, se presenta la descripción de cada área del examen con sus respectivas subáreas.

#### **Área 1 Generalidades de prevención de lavado de dinero**

Es importante que el sustentante conozca y comprenda la importancia de las medidas internacionales que se recomiendan a los países para combatir el lavado de activos y el financiamiento al terrorismo, así como el marco normativo aplicable en nuestro país.

Los contenidos de las subáreas que conforman esta área son **Grupo de Acción Financiera Internacional, Contexto nacional y Autoridades**. El sustentante deberá:

- Conocer las recomendaciones emitidas por el GAFI y sus notas interpretativas, relativas al enfoque basado en riesgo, a las actividades y profesiones no financieras designadas (APNFD) y relativas al beneficiario final.
- Tener conocimiento de la definición de lavado de dinero, así como de las políticas y la coordinación de las autoridades y entes reguladores en materia de combate al lavado de dinero.
- Conocer el delito de operaciones con recursos de procedencia ilícita, las sanciones que corresponden y la normativa nacional en materia de prevención aplicable a las actividades vulnerables.
- Conocer la Evaluación Nacional de Riesgos que ayuda a las entidades a medir los riesgos de ser utilizadas para que se lleve a cabo el delito de operaciones con recursos de procedencia ilícita.
- Conocer las facultades, las funciones, las obligaciones, las atribuciones y la estructura orgánica de las autoridades, con el propósito de identificar cuáles son

supervisoras, reguladoras o investigadoras y, en su caso, acusadoras con motivo de la aplicación de la LFPIORPI.

# **Área 2 Actividades vulnerables**

Se refiere al conocimiento de la normativa aplicable a quienes realizan las actividades vulnerables señaladas en el artículo 17 de la LFPIORPI. Además, el sustentante deberá conocer el reglamento, las reglas de carácter general a que se refiere la ley y demás disposiciones que de ellas emanen.

Los contenidos de las subáreas que conforman esta área son **Reconocimiento, Obligaciones, Uso de efectivo, Entidad colegiada, Sanciones y Facultades de verificación**. El sustentante deberá:

- Reconocer cuáles son las actividades vulnerables y algunos conceptos básicos relacionados con éstas.
- Conocer las obligaciones que deben cumplir quienes realizan las actividades vulnerables.
- Conocer los requisitos y las obligaciones establecidos en la Ley, y su reglamento para las entidades colegiadas.
- Conocer las prohibiciones del uso de dinero en efectivo y las obligaciones relacionadas con éstas.
- Identificar las sanciones correspondientes a los distintos tipos de incumplimiento en que pueden incurrir los sujetos obligados.
- Conocer las facultades de verificación que pueden ejercer las autoridades para comprobar el cumplimiento de las obligaciones que tienen a su cargo los sujetos obligados.

# **Área 3 Examen sobre cumplimiento de disposiciones específicas**

Se refiere a la aplicación del Código de Ética del IMCP; al conocimiento del libro *Normas para atestiguar, revisión y otros servicios relacionados* aplicables al examen y a la emisión de una opinión sobre el cumplimiento de disposiciones específicas en materia de prevención del lavado de dinero contenidas en la LFPIORPI, su reglamento, las reglas de carácter general y demás disposiciones que de ellas emanan.

Los contenidos de las subáreas que conforman esta área son **Código de Ética, Objetivo y alcance de la revisión, Evaluación de control interno, Ejecución del trabajo y Conclusión del Trabajo**. El sustentante deberá:

• Actuar en la práctica profesional independiente y apegarse a los valores y principios del Código de Ética Profesional del IMCP.

• Identificar y analizar los elementos normativos aplicables en la emisión de una opinión de cumplimiento de acuerdo con las Normas de Auditoria para Atestiguar, Revisión y Otros Servicios Relacionados.

La tabla 1 muestra la estructura del instrumento.

#### **Tabla 1** Estructura del examen

![](_page_16_Picture_302.jpeg)

Es importante mencionar que el examen incluye un porcentaje de reactivos adicionales, denominados reactivos piloto, cuyo objetivo es someterlos a un análisis estadístico que aporte información sobre su calidad técnica y de contenido. Cabe destacar que los resultados que se obtenga en ellos no cuentan para la calificación.

En el anexo de esta guía encontrará de manera detallada la estructura del examen.

#### <span id="page-16-0"></span>*3.6 Reactivos ejemplo*

En el examen encontrará diferentes tipos de reactivos: cuestionamiento directo, completamiento, elección de elementos y relación de elementos. Conocer estos formatos le permitirá estar mejor preparado para el examen.

Los reactivos que conforman la prueba son de opción múltiple. Se componen de una base que plantea explícitamente un problema o una tarea y cuatro alternativas de respuesta, de las cuales sólo una es correcta. Las restantes se denominan distractores y son opciones plausibles e incorrectas.

A continuación se presentan ejemplos de los formatos de reactivos, en los cuales se señalan sus características y se explica el razonamiento que conduce a la respuesta correcta.

Los reactivos se presentan en cuatro formatos:

- 1. Cuestionamiento directo
- 2. Completamiento
- 3. Relación de elementos
- 4. Elección de elementos

# *1. Cuestionamiento directo*

En este tipo de reactivos, el sustentante debe seleccionar una de las cuatro opciones de respuesta con base en el criterio o la acción que se solicite en el enunciado.

Ejemplo:

![](_page_17_Picture_249.jpeg)

Respuesta correcta: A

#### Argumentación

Para identificar la respuesta correcta es necesario conocer el contenido de las 40 Recomendaciones del GAFI e identificar la respuesta correcta dentro de las cuatro opciones que se presentan. La respuesta correcta es la A, ya que se trata de la recomendación relativa a las leyes sobre el secreto de las instituciones financieras, de acuerdo con lo establecido en los estándares internacionales sobre la lucha contra el lavado de activos y el financiamiento del terrorismo y la proliferación, las Recomendaciones del GAFI, febrero 2012.

Por su parte, la recomendación 13 se refiere a la banca corresponsal; la 20, al reporte de operaciones sospechosas y la 40, a la cooperación internacional; por lo tanto, las opciones de respuesta B, C y D son incorrectas.

# *2. Completamiento*

Estos reactivos presentan enunciados en los que se omiten uno o varios elementos señalados con una línea. En las opciones de respuesta se incluyen los posibles elementos que completan los espacios en blanco.

Ejemplo:

![](_page_18_Picture_236.jpeg)

Respuesta correcta: D

#### Argumentación

En esta pregunta se presenta un enunciado incompleto, en el cual tiene que elegir la opción cuyo texto produzca un enunciado verdadero. Para responder, debe conocer cuál es la pena privativa de la libertad que corresponde al delito de financiamiento al terrorismo, que plantea el artículo 139 del CPF, que impone la pena de prisión de 15 a 40 años por este delito; por lo tanto, la única respuesta que completa correctamente el enunciado es la opciónD.

Las opciones A, B y C son incorrectas, ya que no corresponden con la pena privativa correspondiente al delito de financiamiento al terrorismo.

# *3. Relación de elementos*

En este formato se incluyen dos listados de elementos que deben vincularse entre sí, conforme al criterio establecido en la base del reactivo. En las opciones de respuesta se presentan distintas combinaciones de relación entre los elementos que aparecen a la izquierda y a la derecha, y debe escogerse aquella que contenga el conjunto de relacionescorrectas.

# Ejemplo:

![](_page_19_Picture_237.jpeg)

# Respuesta correcta: C

# Argumentación

Para resolver este reactivo, debe identificar para cada una de las autoridades (columna

izquierda) la facultad (columna derecha) que corresponde.

En el ejemplo anterior, la respuesta correcta es la opción C, ya que son facultades de la SHCP (1b) dirigir la política económica en materia financiera fiscal, de gastos, ingresos y deuda pública; de la CNBV (2d), supervisar y regular en el ámbito de su competencia; de las entidades financieras y del Sistema de Administración Tributaria (SAT) (3c), vigilar y asegurar el debido cumplimiento de las disposiciones, así como ejercer las facultades de comprobación y expedir normas con respecto a la información que deberán proporcionarle periódicamente las entidades, de acuerdo con el artículo 6 del Reglamento interior de la SHCP, artículo 4 de la Ley de la CNBV y artículo 7 de la Ley del SAT.

Las opciones A, B y D son incorrectas, ya que no muestran una relación correcta entre los elementos y las descripciones.

#### *4. Elección de elementos*

Los reactivos de este tipo presentan un listado de elementos como conceptos, reglas o características, entre otros. La tarea consiste en seleccionar la opción que contenga el conjunto de elementos que compartan los atributos señalados como criterio en la base del reactivo.

Ejemplo:

![](_page_21_Picture_250.jpeg)

Respuesta correcta: D

#### Argumentación

En el reactivo se presenta un listado de enunciados, de entre los cuales debe identificar las medidas que los países deben implementar de acuerdo con las recomendaciones del GAFI, y reconocerlos en uno de los cuatro conjuntos que aparecen en las opciones.

De esta manera, los enunciados 1 y 6 corresponden al principio 29 del Comité de Supervisión Bancaria de Basilea, y el 3, al objetivo del Grupo Egmont. Por lo tanto, la opción D es correcta, pues corresponde a la Recomendación 1 del GAFI: "Midiendo riesgos y aplicando un enfoque basado en riesgo (EBR)".

#### **4. Proceso de aplicación**

<span id="page-22-0"></span>La aplicación del Examen de Conocimientos en Materia de la Ley Federal para la Prevención e Identificación de Operaciones con Recursos de Procedencia Ilícita (LFPIORPI) se lleva a cabo en las modalidades de aplicación en línea y papel, a continuación se describen las características de cada una.

#### <span id="page-22-1"></span>*4.1 Aplicación en línea*

En esta modalidad:

- Revisará las preguntas (reactivos) en la pantalla de una computadora.
- Responderá los reactivos seleccionando la opción correcta con el *mouse.*

Durante el examen podrá realizar las siguientes acciones:

- Leer y contestar los reactivos en el orden que desee.
- Marcar un reactivo cuya respuesta desconoce o de la que tiene duda.
- Regresar después para revisar un reactivo.
- Modificar la respuesta en un reactivo.
- Ver el texto de cada caso o situación.

Es importante que tome su tiempo para comprender qué se le pregunta y elegir la opción que considere correcta. Si alguna le resulta difícil de responder, no se detenga, continúe resolviendo las siguientes y después regrese a las que no resolvió.

En caso de que requiera hacer alguna anotación, el aplicador le proporcionará una hoja foliada para dicho fin. Al finalizar la sesión del examen la deberá regresar al aplicador.

El examen consta de una sesión y tendrá una duración máxima de 4 horas. La sesión será conducida y coordinada por personas designadas por el Ceneval como aplicadores,quienes serán los responsables de administrar el proceso y darán las instrucciones necesarias.

#### *A. Cómo ingresar al examen*

<span id="page-23-0"></span>Al llegar a la sede donde presentará el examen en línea del Ceneval, se le asignará una computadora que ha sido configurada para tal efecto.

En la pantalla que se muestra en el escritorio de su equipo de cómputo, introduzca el número de folio y la contraseña asignados en los espacios correspondientes, preste atención en el uso de mayúsculas y minúsculas, así como en los caracteres espaciales que la contraseña pueda tener. Para continuar dé clic en el botón *Ingresar.*

![](_page_23_Picture_3.jpeg)

*Imagen con fines ilustrativos*

Posteriormente, verifique que sus datos personales y la información correspondiente al examen sean correctos. Si lo son, valídelo dando clic en el indicador ubicado a la derecha de la leyenda "Acepto que los datos son correctos", enseguida presione el botón *Confirmar*.

![](_page_23_Picture_6.jpeg)

*Imagen con fines ilustrativos* 19

A continuación, aparecerá una pantalla con sus datos en la esquina superior izquierda y al centro, una tabla con la descripción, el estado y las acciones disponibles para las sesiones que integran el examen. Aquí deberá verificar que el nombre y número de folio que aparecen en la parte superior correspondan a los de su comprobante de registro.

![](_page_24_Picture_161.jpeg)

Una vez que inicie la sesión, en la pantalla se desplegará un texto, cuya intención es ponerlo al tanto de las responsabilidades que como sustentante tiene con el manejo del contenido del examen, así como las instrucciones para resolverlo de manera ágil. Es importante que las lea detenidamente; en caso de tener alguna duda, solicite apoyo al aplicadorasignado.

Cuando dé clic en *Iniciar sesión*, de manera automática se desplegarán las instrucciones del examen. Para avanzar en ellas dé clic en el botón azul *Siguiente*.

![](_page_24_Picture_162.jpeg)

*Imagen con fines ilustrativos* 20

![](_page_25_Figure_0.jpeg)

*Imágenes con fines ilustrativos*

#### *B. Cómo responder los reactivos*

La pantalla del examen consta de diferentes secciones:

- a) La sección superior contiene los botones que permiten avanzar entre preguntas, interrumpir o terminar el examen, resaltar la pregunta, consultar el tiempo transcurrido en la sesión y monitorear su avance en el examen.
- b) La inferior presenta dos grandes secciones centrales. La izquierda muestra las preguntas; la derecha, las opciones de respuesta.

![](_page_25_Figure_6.jpeg)

Para responder cada reactivo del examen deberá seguir el procedimiento:

- Lea cuidadosamente la pregunta que aparece en la sección izquierda.
- Analice las opciones de respuesta.
- Identifique la respuesta que considera correcta y haga clic en el botón redondo que se encuentra a la izquierda de la opción seleccionada. Note cómo el número correspondiente a la pregunta cambia de color en la ventana de *Monitor* que aparece en la parte central superior de la pantalla. Los números de los reactivos que ya respondió se desplegarán en color **verde**; mientras que los aún no contestados estarán marcados en **negro.**
- En caso de que prefiera dejar pendiente algún reactivo, lo puede resaltar dando clic en el botón *Resaltar pregunta* y éste se marcará en **amarillo** o **gris** en el índice de preguntas, siempre y cuando no haya seleccionado una opción de respuesta; de lo contrario, la marca aparecerá en el *Monitor*; sin embargo, si por alguna razón interrumpe la sesión la marca desaparecerá. Es importante mencionar que no es necesario quitarla después de contestar el reactivo.
- No salga del examen con el botón *Terminar*, ya que se cerrará la sesión e impedirá que vuelva a abrirse.

# *C. Cómo desplazarse dentro del examen*

Puede revisar y contestar las preguntas en el orden que le resulte más conveniente, considerando dos supuestos:

- a) Puede responderlas conforme aparecen; es decir, primero la 1, después la 2 y así sucesivamente hasta llegar al final del examen. Si desea responder los reactivos de esta forma, responda la primera pregunta y dé clic en el botón *Siguiente* que se ubica en la parte superior de la ventana; entonces, se desplegará el reactivo siguiente. Para regresar a la pregunta que acaba de responder, dé clic sobre el botón *Anterior*.
- b) Puede ir directamente a una pregunta en particular. Para hacer este desplazamiento, debe utilizar el ícono *Monitor*, el cual le permitirá moverse directamente a una pregunta en particular. Para hacerlo, dé clic en el número de la pregunta a la que desea moverse.

# *D. Cómo interrumpir la sesión*

<span id="page-26-0"></span>Si necesita hacer una pausa para después continuar con el examen, dé clic en el botón *Interrumpir*, que aparece en la barra superior de la pantalla y avise al aplicador para que autorice la interrupción mediante el registro de una clave y una contraseña.

![](_page_27_Figure_0.jpeg)

El examen se cerrará y el sistema estará advertido de que ya no estará activo, aunque debe tener presente que el tiempo disponible para responder seguirá transcurriendo. Para continuar, tanto usted como el aplicador deben ingresar nuevamente su clave o folio y su contraseña.

![](_page_27_Picture_224.jpeg)

Es importante que dé clic en *Interrumpir* si se separa de la computadora y deja de responder el examen por cualquier motivo. El sistema verifica de manera continua que los sustentantes que han iniciado una sesión se mantengan activos. Si detecta que alguno haestado inactivo durante 5 minutos, bloquea el folio correspondiente. En este caso, para abrirnuevamente la sesión deberá esperar 5 minutos más.

Oprima el botón *Terminar* sólo en caso de que haya finalizado la sesión del examen. Esta opción le indica al sistema que concluyó y ya no podrá regresar para revisar o contestar preguntas.

#### *E. Cómo terminar la sesión*

<span id="page-28-0"></span>Una vez que ha finalizado su examen y ya no desea revisar alguna pregunta, siga estos pasos para concluir la sesión y salir de ella:

- 1. Dé clic en el botón *Terminar* que aparece en la parte superior izquierda de la pantalla. Se mostrará una ventana para confirmar su decisión de concluir definitivamente la sesión. Si aún hay preguntas que no ha contestado, en ese momento se le indicará mediante un mensaje emergente.
- 2. Dé clic en el botón *Aceptar* para confirmar que desea terminar la sesión del examen o seleccione *Cancelar*, si quiere continuar en la sesión. Esta acción implica que concluyó su examen y el sistema cerrará la sesión de manera definitiva. Su folio ya no podrá utilizarse para abrirla de nuevo.

![](_page_28_Picture_4.jpeg)

#### <span id="page-29-0"></span>*4.2 Aplicación en papel*

En esta modalidad los materiales que se utilizan son:

<span id="page-29-1"></span>![](_page_29_Figure_2.jpeg)

#### *A. Hoja de respuestas*

![](_page_29_Picture_210.jpeg)

(anverso) (reverso)

La hoja de respuestas está diseñada para ser leída por una máquina llamada *lector óptico*. Por esta razón, cualquier doblez, enmendadura o marca diferentes a las que se solicitan pueden alterar el procedimiento y, por lo tanto, los resultados. Es importante que revise la hoja de respuestas cuando se la entreguen y la cuide mientras está en sus manos, para evitar que esté en malas condiciones en el momento de devolverla.

# *B. Cuadernillo de preguntas*

<span id="page-29-2"></span>El cuadernillo de preguntas consta de estos elementos: portada, instrucciones y reactivos.

A continuación, se presenta un ejemplo de la *portada* de uno de los cuadernillos del examen. En la parte inferior, deberá anotar su nombre completo y el número de folio que lefue asignado cuando se registró para el IMCP-LFPIORPI.

![](_page_30_Picture_0.jpeg)

*Instrucciones para contestar la prueba*

- 1. Asegúrese de que entiende perfectamente las instrucciones del cuadernillo y de la hoja de respuestas. Pregunte al aplicador lo que no le parezca claro. El aplicador no podrá atenderle para resolver dudas relacionadas con el contenido y la interpretación de las preguntas del examen.
- 2. Ingrese al examen únicamente con lápiz, goma y sacapuntas; queda prohibido llevar cualquier otro material, así como aparatos electrónicos, incluido el teléfono celular.
- 3. Desprenda el sello del cuadernillo sólo cuando el aplicador se lo indique. Revise que no falten páginas y que no existan problemas de impresión.
- 4. Utilice exclusivamente lápiz del 2 o 2 1/2. Si usa tinta, el programa calificador no podrá leer la hoja.
- 5. Anote su nombre completo y el número de folio en la portada de este cuadernillo.
- 6. Verifique que la hoja de respuestas corresponda con el examen que está por presentar. Anote y llene los alveolos con estos datos: número de folio, nombre iniciando con el apellido paterno y número de versión, el cual aparece en la carátula del cuadernillo.
- 7. Firme su hoja de respuestas con lápiz en la parte de atrás.
- 8. Lea cuidadosamente cada pregunta antes de marcar su respuesta. Cada pregunta tiene cuatro opciones de respuesta identificadas con las letras A, B, C y D, y sólo una es correcta. Si intenta marcar más de una, el programa de cómputo la considerará incorrecta.
- 9. Señale la opción correcta en la hoja de respuestas. Debido a que esta hoja se procesará por computadora, tome en cuenta lo siguiente:

▪ Llene completamente el alveolo que corresponda a la opción elegida.

![](_page_31_Picture_1.jpeg)

- Borre por completo la marca original con goma si quiere cambiar alguna respuesta y llene totalmente el alveolo de la nueva selección. **¡No use ningún tipo de corrector!**
- Asegúrese de que está marcando las respuestas en el lugar preciso; verifique que el número de cada pregunta coincida con el de su respuesta.
- Haga cálculos o anotaciones, de ser necesario, en los espacios en blanco de este cuadernillo de preguntas.
- No maltrate ni doble la hoja de respuestas.

#### *Recomendaciones*

- 1. Conteste todas las preguntas; si alguna de ellas la considera particularmente difícil, no se detenga demasiado y márquela en este cuadernillo. Al finalizar, si tiene tiempo, regrese a ella y seleccione la respuesta.
- 2. No intente ser de los primeros en terminar. Si otros acaban antes, no se inquiete ni presione. Si le sobra tiempo, revise y verifique sus respuestas.
- 3. No intente copiar las respuestas de otro sustentante o los reactivos del examen; esta conducta no es ética ni está permitida, por lo que será sancionada.
- 4. Devuelva la hoja de respuestas junto con el cuadernillo de preguntas al terminar de resolver el examen.

# <span id="page-32-0"></span>**5. Procedimiento para el registro al proceso de aplicación**

#### *Requisitos de inscripción*

La cláusula quinta, inciso cuarto del Convenio de Colaboración establece que "**EL IMCP**" será responsable de emitir su convocatoria para la aplicación del examen, así como de entregar a "**EL CENEVAL**" con 20 días hábiles de anticipación a la fecha programada para la aplicación, el registro de sustentantes por evaluar. Una vez concluido dicho plazo no se permitirán modificaciones al registro".

Asimismo, con fundamento en el artículo 4 de los reglamentos de certificación por disciplinas, para tener derecho a sustentar el examen de certificación IMCP-LFPIORPI, el aspirante deberá presentar ante el Consejo de Evaluación para la Certificación, por medio del IMCP o de Colegios Federados al IMCP (cuando haya más de 30 sustentantes), la siguiente documentación:

- Solicitud de presentación del examen
- Formato de datos básicos
- Tres fotografías de estudio a color, tamaño diploma con adherible en la parte reversa.
- Cédula profesional expedida por la Dirección General de Profesiones copia por ambos lados.
- Constancia de práctica profesional por un periodo de cuando menos 3 años (original)
- Título profesional, con un mínimo de 2 años de haber sido expedido, copia por lado reverso y anverso, reducido a tamaño carta.
- Pago de derechos <https://tienda.imcp.org.mx/v2/certificacion>
- Constancia de socio activo (no mayor a 1 mes)
- CURP

La aplicación del E.C.D. LFPIORPI tiene un costo de:

- **Socio \$7,560.00 (Exento de IVA)** [https://tienda.imcp.org.mx/v2/certificacion/pld-socio\\_20009](https://tienda.imcp.org.mx/v2/certificacion/pld-socio_20009)
- **No socio \$10,120.00 (IVA incluido)** [https://tienda.imcp.org.mx/v2/certificacion/pld-no\\_socio\\_200011](https://tienda.imcp.org.mx/v2/certificacion/pld-no_socio_200011)

#### *Registro de sustentantes*

Como parte de los servicios electrónicos que ofrece el Ceneval se encuentra el registro en internet, el cual constituye un medio ágil y seguro para que los sustentantes ingresen la información necesaria para inscribirse a la aplicación del examen. Los sustentantes deberán proporcionar la información completa y fidedigna que les soliciteel Ceneval para su registro, la cual será tratada conforme a la Ley de Protección de Datos Personales en Posesión de Particulares.

Para su registro deberá acceder al portal del Ceneval, buscar el enlace denominado *Registro en línea*, dar clic en la opción de *Certificación* e ingresar a la opción *Examen de Conocimientos en Materia de la Ley Federal para la Prevención e Identificación de Operaciones con Recursos de Procedencia Ilícita del Instituto Mexicano de Contadores Públicos (IMCP-LFPIORPI)*.

El sistema le solicitará su nombre completo, que debe coincidir con el de la identificación que presente el día de la evaluación y la fecha de nacimiento que aparece en su acta. Es

su responsabilidad la correcta captura de los datos, pues en caso de existir alguna incongruencia no se le permitirá el acceso al recinto de aplicación.

Una vez concluido su registro, el sistema generará el Pase de ingreso en el que aparecerá el número de folio, que es personal e intransferible, y tendrá vigencia únicamente para la fecha de aplicación que le sea asignada.

La asignación de horario, fecha y sede para cada solicitante se hará de acuerdo con las disposiciones y políticas operativas del Ceneval y con el cupo disponible por sede.

Si por alguna razón extravió su número de folio y pase de ingreso, podrá recuperarlo mediante el siguiente procedimiento:

- *1.* Ingrese al portal del Ceneval, busque el enlace *Registro en línea*, dé clic en la opción *Certificación* e ingrese a la opción *Examen de Conocimientos en Materia de la Ley Federal para la Prevención e Identificación de Operaciones con Recursos de Procedencia Ilícita del Instituto Mexicano de Contadores Públicos(IMCP-LFPIORPI).*
- *2.* El sistema le solicitará nombre completo y fecha de nacimiento como aparece en el acta de nacimiento.
- *3.* Después de que capture sus datos, el sistema abrirá otra ventana en la que se mostrará la opción *Recuperar la orden de pago*.
- *4.* Dé clic y el sistema emitirá nuevamente el pase de ingreso al examen con el número de folio.

# **6. Recomendaciones útiles para presentarse al proceso de aplicación**

De manera previa a la aplicación, el ejercicio de autoevaluación es importante para detectar las áreas, los aspectos o los conceptos en los que debe reforzar sus actividades de estudio y repaso.

Además, es recomendable que:

- Procure visitar o ubicar con anticipación el lugar donde se llevará a cabo la aplicación, así como identificar vías de acceso y medios de transporte que garanticen su llegada a tiempo.
- Llegue 30 minutos antes de la hora establecida para el inicio del examen en la fecha y el horario indicados en el pase de ingreso.
- **EXECT** Notifique a los correos electrónicos que aparecen al final de esta guía si tiene una discapacidad u otra condición por la que considere que requiere de algún acondicionamiento de espacio o de otro tipo, 20 días hábiles antes de la aplicación, a fin de tomar, en la medida de lo posible, las previsiones necesarias en la sede de aplicación.
- Lleve una identificación oficial vigente con fotografía. Las identificaciones quepodrán usarse son la credencial para votar expedida por el Instituto Nacional Electoral (INE), el pasaporte expedido por la Secretaría de Relaciones Exteriores y,en el caso de los extranjeros, el pasaporte del país de origen o la cédula profesional.La suplantación de identidad será causa de anulación de la participación en el proceso de aplicación. En caso de presentar una identificación diferente, se cancelará el proceso de aplicación y no se hará ningún reembolso total o parcial.
- Duerma bien la noche anterior.
- Ingiera alimentos saludables, ligeros y suficientes.

Tenga presente que para el proceso de evaluación no podrá ingresar los siguientes objetos:

- Calculadoras
- Celulares
- PDA
- USB
- CD-R
- CD-RW
- Cámaras fotográficas de ningún tamaño y tipo
- Laptop
- Aparatos reproductores de MP3
- Otros dispositivos de captura de imágenes o de comunicación

Asimismo, no se permite el consumo de alimentos o bebidas ni el acceso con mochilas, bolsas, carpetas, libros y cuadernos. En caso de acudir con alguno de éstos, será su responsabilidad resguardarlos en algún espacio ajeno al área de aplicación.

Estas son las recomendaciones mínimas para el proceso de aplicación. Aunque algunas pueden parecer elementales, es conveniente que las considere para mejorar su desempeño y agilizar su participación.

# **7. Publicación de resultados**

<span id="page-36-0"></span>Los resultados estarán disponibles en el portal del Ceneval 30 días hábiles después de la aplicación del examen. Para conocerlos deberá acceder a la págin[a:](http://prenlinea.ceneval.edu.mx/form.html) <http://prenlinea.ceneval.edu.mx/form.html> e ingresar número de folio, primer apellido y nombre, como aparecen en el pase de ingreso.

El Ceneval entregará al sustentante un reporte individual de resultados, el cual podrá revisar e imprimir. En éste se dará a conocer el resultado que obtenga en cada una de las áreas que conforman el Examen de Conocimientos en Materia de la Ley Federal para la Prevención e Identificación de Operaciones con Recursos de Procedencia Ilícita del Instituto Mexicano de Contadores Públicos (IMCP-LFPIORPI), con base en el índice Ceneval (ICNE)<sup>5</sup> , así como el dictamen global obtenido.

Los sustentantes serán clasificados como se indica a continuación:

![](_page_36_Picture_373.jpeg)

Es importante mencionar que el resultado que se obtenga en cada una de las áreas, así como el dictamen global es **inapelable**, ya que se trata de un examen de certificación.

Sólo podrán consultarse resultados con menos de un año de antigüedad.

Para obtener el certificado es necesario cubrir una cuota para trámites de certificación que deberá realizarse desde la tienda en línea del IMCP.

- Socio \$3,030.00 (no causa IVA)
- No socio \$4,375.00 (IVA incluido)

<sup>5</sup> Puntuación del sustentante expresada en escala Ceneval, cuyos límites son 700 puntos para la calificación más baja y 1 300 para la más alta.

#### **8. Anexos**

# <span id="page-37-0"></span>**Estructura del Examen de Conocimientos en Materia de la Ley Federal para la Prevención e Identificación de Operaciones con Recursos de Procedencia Ilícita**

![](_page_37_Picture_187.jpeg)

![](_page_38_Picture_185.jpeg)

![](_page_39_Picture_250.jpeg)

# **Bibliografía sugerida**

<span id="page-40-0"></span>La siguiente lista de fuentes de consulta tiene la intención de brindarle un apoyo en su preparación para el proceso de aplicación. Los materiales constituyen únicamente una orientación; por lo tanto, le recomendamos examinarlos, para que pueda enriquecer sus conocimientos y habilidades.

Es importante señalar que la búsqueda de la bibliografía es su responsabilidad. Recuerde que la aprobación de su examen dependerá fundamentalmente del dominio intelectual y profesional que demuestre.

#### **Normativa (consultar versiones actualizadas)**

- Código Penal Federal
- Ley Federal para la Prevención e Identificación de Operaciones con Recursos de Procedencia Ilícita
- Reglamento de la Ley Federal para la Prevención e Identificación de Operaciones con Recursos de Procedencia Ilícita
- Reglas de Carácter General a que se refiere la Ley Federal para la Prevención e Identificación de Operaciones con Recursos de Procedencia Ilícita
- **EXECTE:** Ley Federal de Procedimiento Administrativo
- Reglamento Interior del Servicio de Administración Tributaria
- Reglamento Interior de la Secretaría de Hacienda y Crédito Público
- 40 Recomendaciones del GAFI
- Boletín 7010 Normas para atestiguar
- Boletín 7030 Informe sobre el examen del control interno relacionado con la preparación de la información financiera
- Boletín 7040 Exámenes sobre el cumplimiento de disposiciones específicas
- Código de Ética Profesional del IMCP
- 1ª Evaluación Nacional de Riesgos de Lavado de Dinero y Financiamiento, 2016
- Portal de Prevención de Lavado de Dinero disponible en: https://sppld.sat.gob.mx
- Vicepresidencia de supervisión de procesos preventivos disponible en: https:[//www.gob.mx/cms/uploads/attachment/file/71151/VSPP\\_Lavado\\_de\\_Dinero](http://www.gob.mx/cms/uploads/attachment/file/71151/VSPP_Lavado_de_Dinero) 130701.pdf

Esta guía es un instrumento de apoyo para quienes sustentarán el Examen de Conocimientos en Materia de la Ley Federal para la Prevención e Identificación de Operaciones con Recursos de Procedencia Ilícita del Instituto Mexicano de Contadores Públicos IMCP-LFPIORPI y estará vigente a partir de marzo de 2020.

La guía para el sustentante es un documento cuyo contenido está sujeto a revisiones periódicas. Las posibles modificaciones atienden a los aportes y las críticas de los miembros de las comunidades académicas de instituciones de educación superior de nuestro país, los usuarios y, fundamentalmente, a las orientaciones del Consejo Técnico del examen.

El Ceneval y el Consejo Técnico del proceso de evaluación agradecerán todos los comentarios que puedan enriquecer este material. Sírvase dirigirlos a:

#### **Centro Nacional de Evaluación para la Educación Superior, A.C.**

Dirección de Acreditación y Certificación del Conocimiento Subdirección de Evaluaciones para Organismos Públicos y Privados Camino al Desierto de los Leones (Altavista) 19, Col. San Ángel, Alcaldía Álvaro Obregón, C.P. 01000, Ciudad de México

Para cualquier aspecto relacionado con la aplicación de este examen (fechas, sedes, registro y calificaciones), favor de dirigirse a:

#### **Instituto Mexicano de Contadores Públicos, A.C.**

Bosque de Tabachines Núm. 44, Fraccionamiento Bosques de las Lomas, Alcaldía Miguel Hidalgo, C.P. 11700, Cd. de México Tel: 55 5267-6400 [www.imcp.org.mx](http://www.imcp.org.mx/)

# **Ceneval, A.C.**

Camino al Desierto de los Leones (Altavista) 19, Col. San Ángel, Alcaldía Álvaro Obregón, C.P. 01000, Cd. de México [www.ceneval.edu.mx](http://www.ceneval.edu.mx/)

El Centro Nacional de Evaluación para la Educación Superior es una asociación civil sin fines de lucro constituida formalmente el 28 de abril de 1994, como consta en la escritura pública número 87036 pasada ante la fe del notario 49 del Distrito Federal.

Sus órganos de gobierno son la Asamblea General, el Consejo Directivo y la Dirección General. Su máxima autoridad es la Asamblea General, cuya integración se presenta a continuación, según el sector al que pertenecen los asociados:

*Asociaciones e instituciones educativas:* Asociación Nacional de Universidades e Instituciones de Educación Superior, A.C.; Federación de Instituciones Mexicanas Particulares de Educación Superior, A.C.; Instituto Politécnico Nacional; Instituto Tecnológico y de Estudios Superiores de Monterrey; Universidad Autónoma del Estado de México; Universidad Autónoma de San Luis Potosí; Universidad Autónoma de Yucatán; Universidad Nacional Autónoma de México;\* Universidad Popular Autónoma del Estado de Puebla; Universidad Tecnológica de México.

*Asociaciones y colegios de profesionales:* Barra Mexicana, Colegio de Abogados, A.C.; Colegio Nacional de Actuarios, A.C.; Colegio Nacional de Psicólogos, A.C.; Federación de Colegios y Asociación de Médicos Veterinarios y Zootecnistas de México, A.C.; Instituto Mexicano de Contadores Públicos, A.C.

*Organizaciones productivas y sociales:* Academia de Ingeniería, A.C.; Academia Mexicana de Ciencias, A.C.; Academia Nacional de Medicina, A.C.; Fundación ICA, A.C.

*Autoridades educativas gubernamentales:* Secretaría de Educación Pública.

El Centro está inscrito en el Registro Nacional de Instituciones Científicas y Tecnológicas del Consejo Nacional de Ciencia y Tecnología con el número 506 desde el 10 de marzo de 1995. También es miembro de la International Association for Educational Assessment.

<sup>\*</sup> A petición de la institución, sus derechos y obligaciones en el Ceneval se encuentran suspendidos.